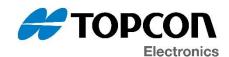

# **Software Update Notification**

| SUN Number:        | SUN-2021-0005                    |
|--------------------|----------------------------------|
| Date:              | 2021/10/11                       |
| Affected Software: | OS OPUS A3 / OPUS A6 G1          |
|                    | OS EGSpro – OPUS A6 G2 / OPUS A8 |
|                    | OS EGScore – OPUS B3 / OPUS B4   |
|                    | OPUS Projektor / PClient         |
|                    | ☐ CODESYS                        |
|                    | ☐ ISO UT                         |
|                    | ☐ Other                          |

The update(s) contain(s) the following main changes:

## **OPUS Projektor / PClient – Version 2021.4.3**

- Infos
  - Support for B4 Eco Full pre series
  - o Executable files are now digitally signed
- Features / Improvements
  - o Issue reporting improved to get better exception information
- Bug fixes
  - Rename functionality when using versioning fixed
  - Issues with folder deletion fixed
  - @terminal variable correctly initialized for EGScore devices

The full list of changes can be read in the attached release notes document(s).

Note that this version of the OPUS Projektor is stil delivered with EGSpro 2.3.4. The next update will include support for EGSpro 2.4.0.

We recommend using this updated software version for new projects and if bugs were fixed that are problematic for your project(s).

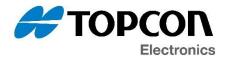

#### Latest software versions overview

## OPUS A3 / OPUS A6 G1:

- OS 2.2.6
- PClient 2021.4.3 (from OPUS Projektor 2021.4.3)
- CODESYS 3.5.16.51

## OPUS A6G2 / OPUS A8:

- OS EGSpro 2.4.0
- PClient 2021.4.3 (from OPUS Projektor 2021.4.2 (with EGSpro 2.3.4))
- CODESYS 3.5.16.51

# OPUS B3 / OPUS B4:

- OS EGScore 1.3.0
- PClient 2021.4.3 (from OPUS Projektor 2021.4.2)
- CODESYS 3.5.16.51

#### **General information**

If you are **not the right recipient** for this information, **please forward** it to the correct department (e.g. software development / software maintenance for OPUS devices) and/or let us know the right contact for this information.

Please note that this software might be installed on production devices in the future. We will inform about that in a separate PCN in that case.

Software download link for latest versions of our software: https://topcon-electronics.de/service/kundenbereich/software-download.html

Please contact <a href="mailto:opus-support@topcon.com">opus-support@topcon.com</a> if you need special software releases or older versions of any of our software products.

If you don't wish to receive such e-mails in the future, please contact <u>dl-opus-sun@topcon.com</u>